**FoxClocks For Firefox Crack Free Download [April-2022]**

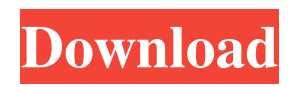

## **FoxClocks For Firefox Crack + With Product Key [Latest 2022]**

FoxClocks is a Firefox extension that is able to display multiple clocks in the browser's statusbar, toolbars or menubar. As the name of the application implies, this program works as an extension only for Firefox. It packs a user-friendly interface that allows you to perform several actions on the go. It is possible to add multiple clocks and to set the color for each clock. The application features a built-in search engine that allows you to look for the preferred time zone. You can add or remove the clocks from the list, and select the order in which they should appear in the main window of the app, by moving them up or down. It is also possible to drag and drop the selected time zone directly into the list with the current clocks. Furthermore, FoxClocks provides several configuration settings, as it allows users to select a location where the clocks should be displayed (Firefox's statusbar, toolbars or menubar), pick the time format (standard or custom format), and preview the time format. It is possible to customize the format of the clocks in terms of hours, minutes, seconds, day, week, month, and others. For an accurate display of the selected time zones, it is possible to enable automatic database updates. You can make the program show the clock in the statusbar or toolbar, ask for confirmation when removing locations from the list, and show zone database update alerts. It also offers import and export FoxClocks settings, and if you have Google Earth already installed on your computer, you can change the latitude and longitude for each time zone. To sum things up, FoxClocks proves to be a handy tool that allows users to add multiple clocks in the browser's statusbar, toolbars or menubar. Download FoxClocks for Firefox Dear Sir, We are a team of professionals, specially trained and highly skilled for the development of Android apps. Our services can help you out with app idea development, app project management and monetization. We can set-up the app on Google Play as well as Apple's AppStore. Our services include: 1.Android App development Our team of developers is experienced in developing native Android apps, with in-house knowledge of the Android SDK. Our team is able to create apps for all modern Android devices. We use following to develop our apps: a. Android Studio b. Intel x86 based ARM

#### **FoxClocks For Firefox Crack Product Key Full Download (Updated 2022)**

FoxClocks is a Firefox extension that is able to display multiple clocks in the browser's statusbar, toolbars or menubar. As the name of the application implies, this program works as an extension only for Firefox. It packs a user-friendly interface that allows you to perform several actions on the go. It is possible to add multiple clocks and to set the color for each clock. The application features a built-in search engine that allows you to look for the preferred time zone. You can add or remove the clocks from the list, and select the order in which they should appear in the main window of the app, by moving them up or down. It is also possible to drag and drop the selected time zone directly into the list with the current clocks. Furthermore, FoxClocks provides several configuration settings, as it allows users to select a location where the clocks should be displayed (Firefox's statusbar, toolbars or menubar), pick the time format (standard or custom format), and preview the time format. It is possible to customize the format of the clocks in terms of hours, minutes, seconds, day, week, month, and others. For an accurate display of the selected time zones, it is possible to enable automatic database updates. You can make the program show the clock in the statusbar or toolbar, ask for confirmation when removing locations from the list, and show zone database update alerts. It also offers import and export FoxClocks settings, and if you have Google Earth already installed on your computer, you can change the latitude and longitude for each time zone. To sum things up, FoxClocks proves to be a handy tool that allows users to add multiple clocks in the browser's statusbar, toolbars or menubar. Download FoxClocks for Firefox Crack Mac for free here and install it on Firefox by following these steps: CorelDraw X3 Description: CorelDraw X3 is a powerful vector graphics editor that allows users to create graphic files in order to make presentations, brochures, infographics or print ads. As a professional-grade alternative to Adobe Illustrator and CorelDRAW, the application offers great performance and the best result possible. Furthermore, the program supports layers, snapshots, and templates, as well as color management and output devices. CorelDraw X3 is a 09e8f5149f

### **FoxClocks For Firefox With Keygen**

"FoxClocks is a Firefox extension that allows you to display multiple clocks in the browser's statusbar, toolbars or menubar. The application packs a user-friendly interface that allows you to perform several actions on the go. It is possible to add multiple clocks and to set the color for each clock. The application features a built-in search engine that allows you to look for the preferred time zone. You can add or remove the clocks from the list, and select the order in which they should appear in the main window of the app, by moving them up or down. It is also possible to drag and drop the selected time zone directly into the list with the current clocks. Furthermore, FoxClocks provides several configuration settings, as it allows users to select a location where the clocks should be displayed (Firefox's statusbar, toolbars or menubar), pick the time format (standard or custom format), and preview the time format. It is possible to customize the format of the clocks in terms of hours, minutes, seconds, day, week, month, and others. For an accurate display of the selected time zones, it is possible to enable automatic database updates. You can make the program show the clock in the statusbar or toolbar, ask for confirmation when removing locations from the list, and show zone database update alerts. It also offers import and export FoxClocks settings, and if you have Google Earth already installed on your computer, you can change the latitude and longitude for each time zone." Disclosure: I collect information through my posts. The owner of this website may be compensated in exchange of featured placement of certain sponsored products and services, or your clicking on links posted on this website. WELCOME! If you are new to home educating, this is a great place to start. I have collected a ton of free info and resources as I have researched to find out how to best educate my kids at home. Please email me if you have any questions about becoming an at home mom or improving your skills. DISCLAIMER: All content provided on this blog is for informational purposes only. I am not a teacher, nor do I play one on the internet. There is a lot of additional information available from the Internet if you are seeking educational information on home educating. I personally believe in teaching children through play, exploration, discovery, critical thinking and social skills

#### **What's New in the?**

FoxClocks is a Firefox extension that is able to display multiple clocks in the browser's statusbar, toolbars or menubar. As the name of the application implies, this program works as an extension only for Firefox. It packs a user-friendly interface that allows you to perform several actions on the go. It is possible to add multiple clocks and to set the color for each clock. The application features a built-in search engine that allows you to look for the preferred time zone. You can add or remove the clocks from the list, and select the order in which they should appear in the main window of the app, by moving them up or down. It is also possible to drag and drop the selected time zone directly into the list with the current clocks. Furthermore, FoxClocks provides several configuration settings, as it allows users to select a location where the clocks should be displayed (Firefox's statusbar, toolbars or menubar), pick the time format (standard or custom format), and preview the time format. It is possible to customize the format of the clocks in terms of hours, minutes, seconds, day, week, month, and others. For an accurate display of the selected time zones, it is possible to enable automatic database updates. You can make the program show the clock in the statusbar or toolbar, ask for confirmation when removing locations from the list, and show zone database update alerts. It also offers import and export FoxClocks settings, and if you have Google Earth already installed on your computer, you can change the latitude and longitude for each time zone. To sum things up, FoxClocks proves to be a handy tool that allows users to add multiple clocks in the browser's statusbar, toolbars or menubar. FoxClocks for Firefox Screenshots: What's new in this version: - Version 3.2.1 fixes a bug that caused problems when more than 9 clocks were displayed (and there were so many clocks that Firefox crashed). FoxClocks for Firefox 3.2.1 changelog: - Version 3.2.1 fixes a bug that caused problems when more than 9 clocks were displayed (and there were so many clocks that Firefox crashed). FoxClocks for Firefox 3.2.0 changelog: - Version 3.2.0 adds a new feature: when you set the location, it is possible to set

# **System Requirements For FoxClocks For Firefox:**

Requires: 32-bit Windows 7 or Windows 10. See Software Requirements for details. \*\* NOTE \*\* Requires Windows 10 Version 1703 or later. \*\* NOTE \*\* Requires 32-bit graphics card driver for best results. \*\* NOTE \*\* Requires Intel® HD graphics or equivalent. \*\* NOTE \*\* Fading in, Fading out, and Fading out Labels can not be enabled. \*\* NOTE \*\* Image quality will be identical when fading in, fading out, or fading out labels are set to 'Label on top'.

Related links:

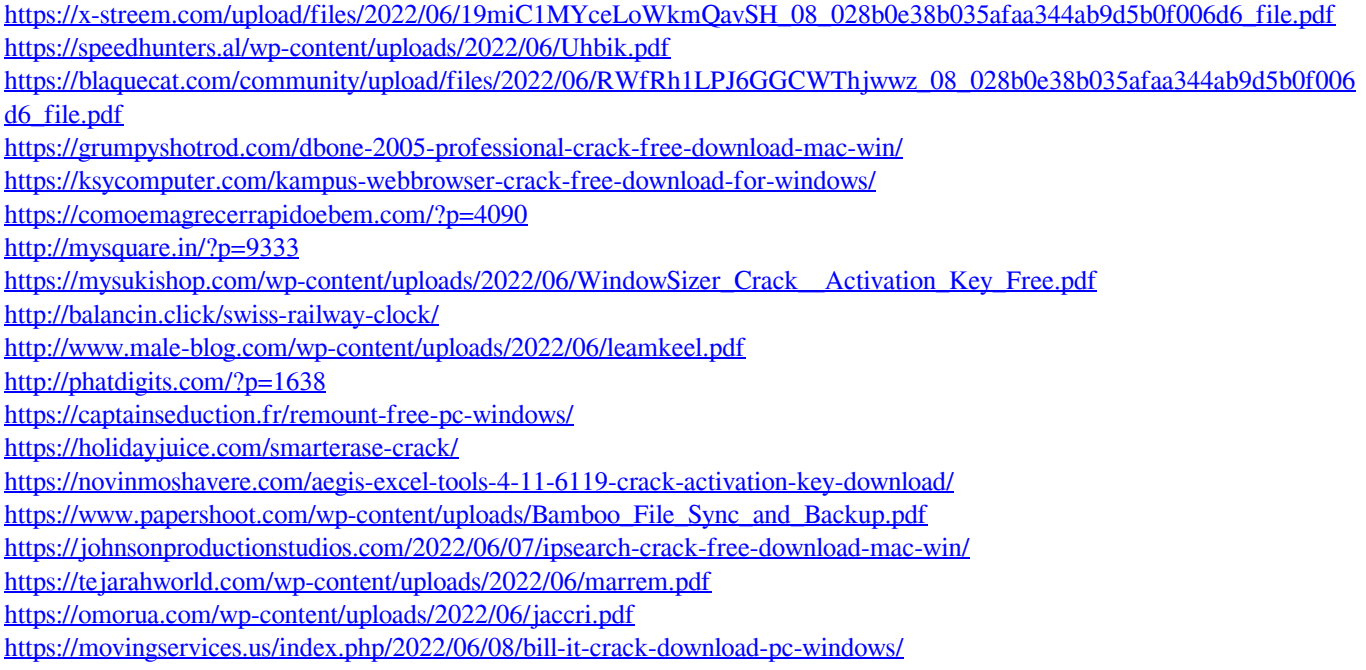

<http://pelangideco.com/wp-content/uploads/2022/06/khrihans.pdf>